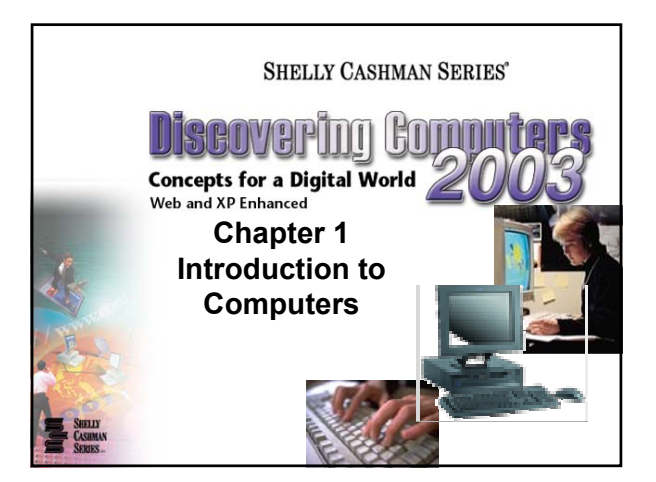

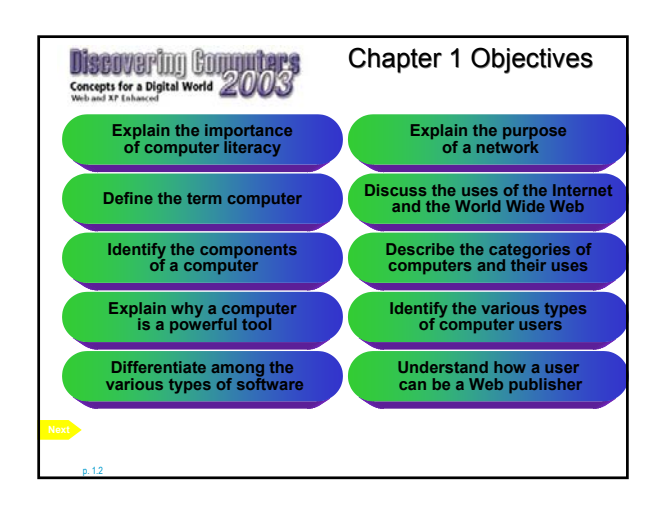

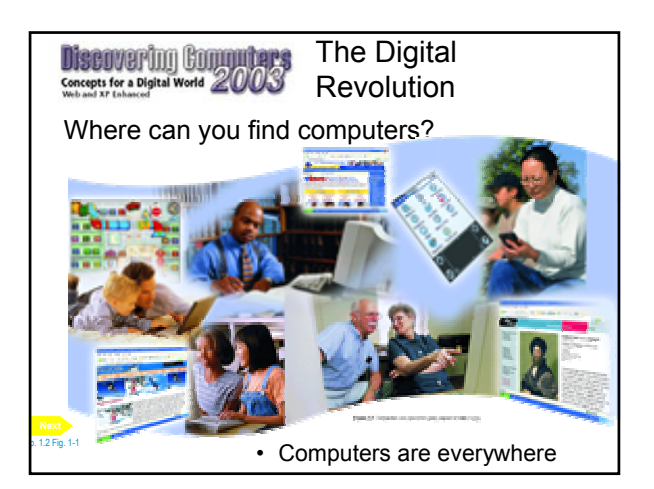

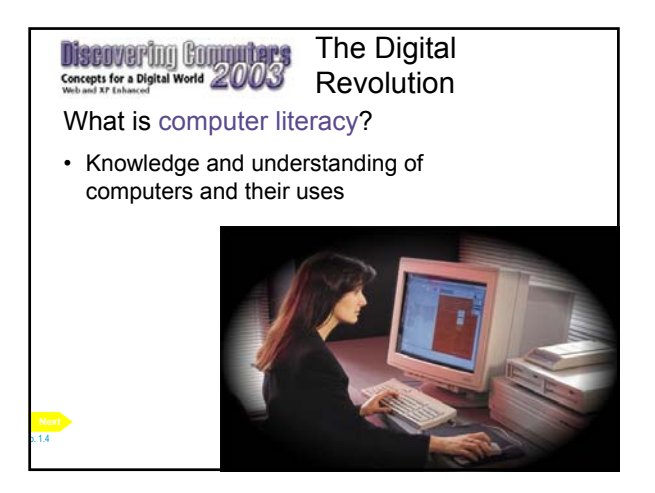

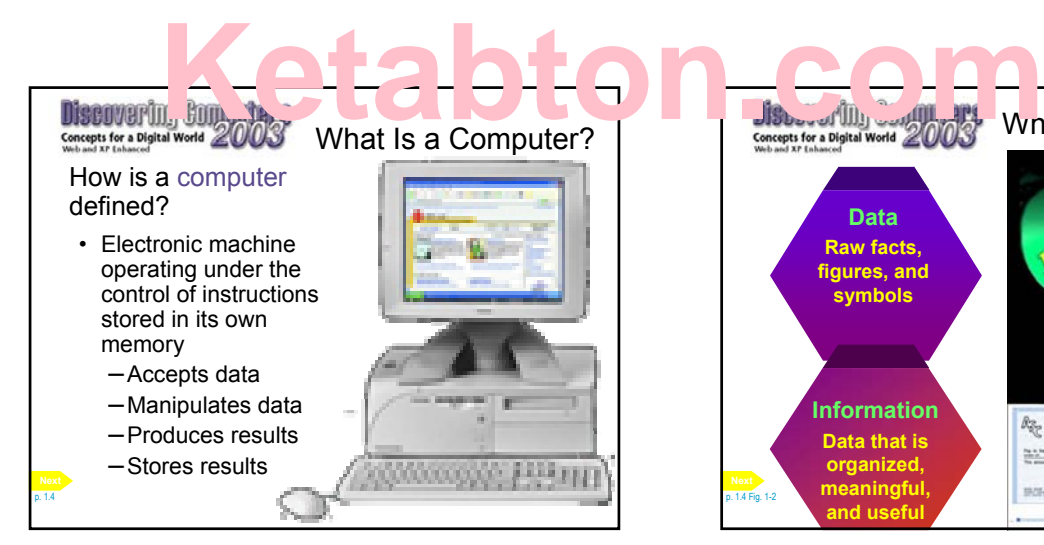

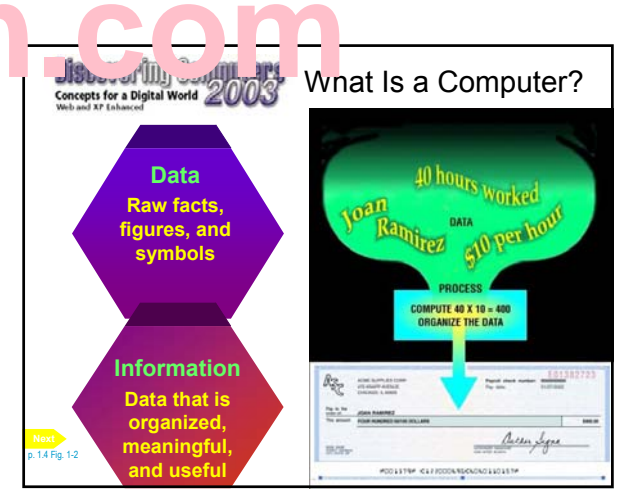

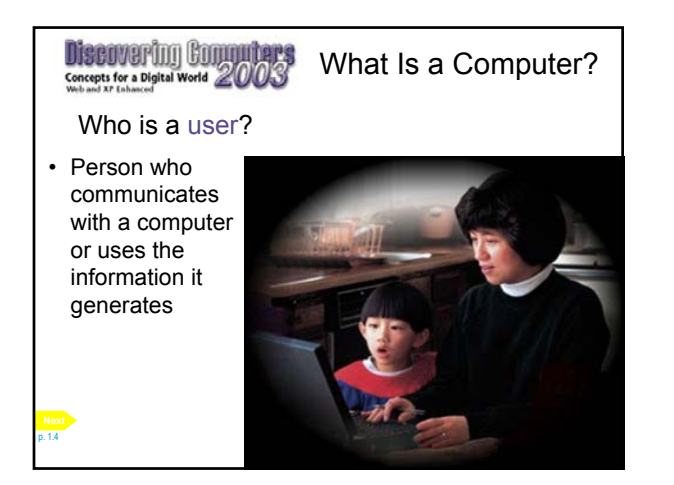

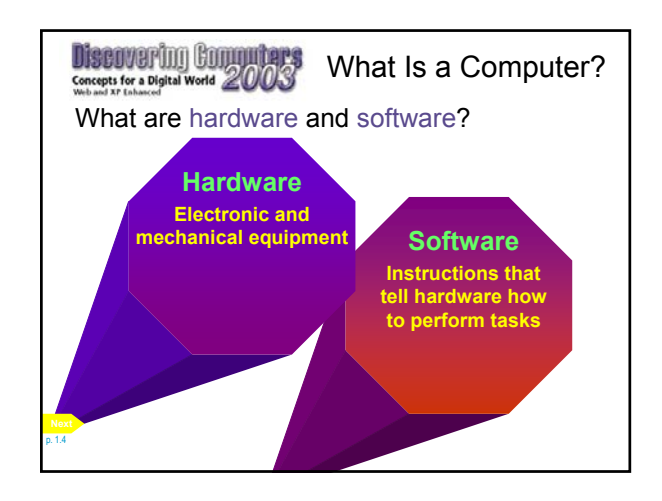

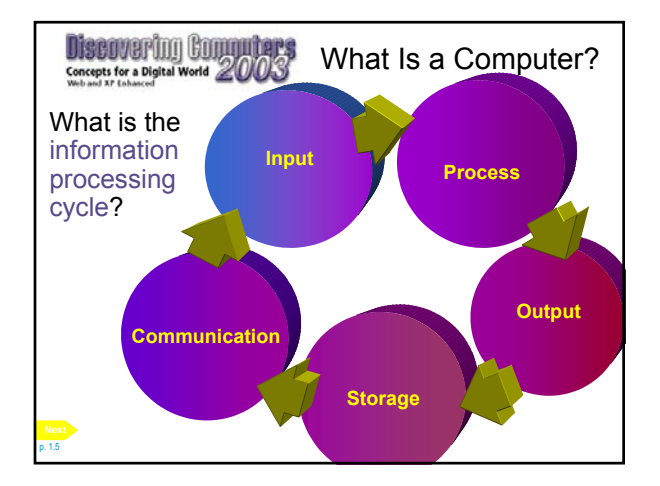

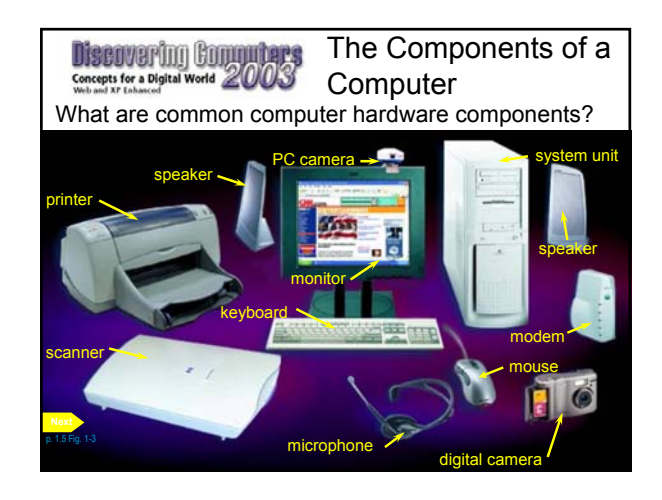

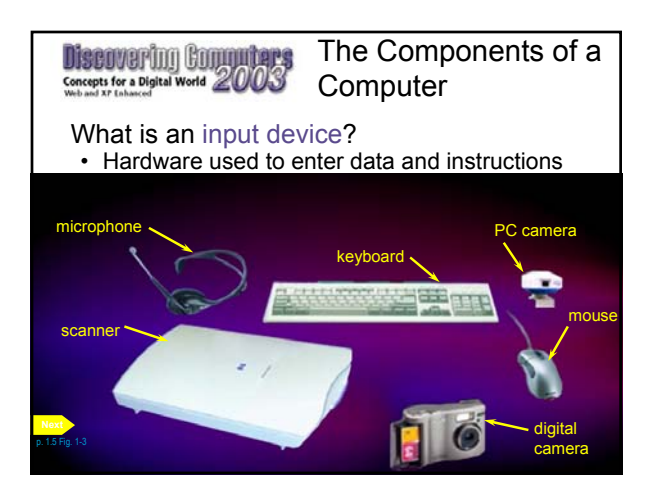

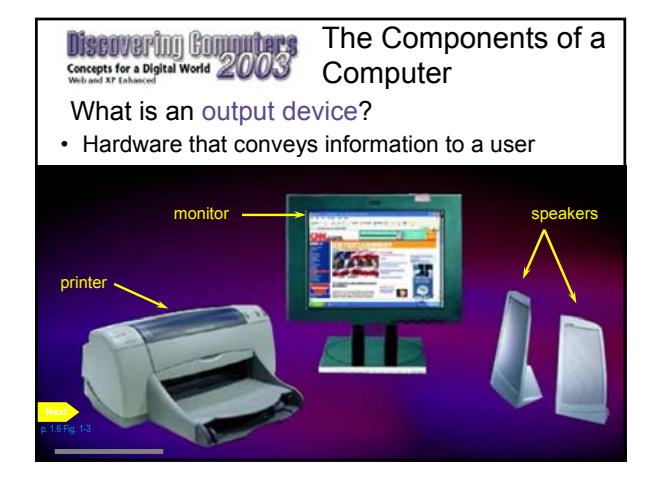

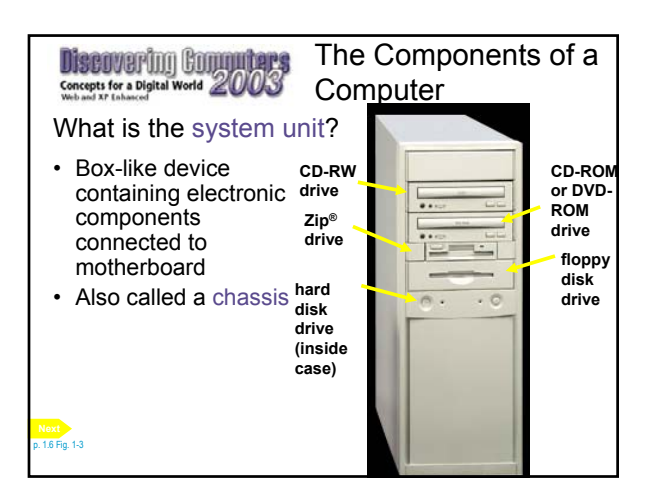

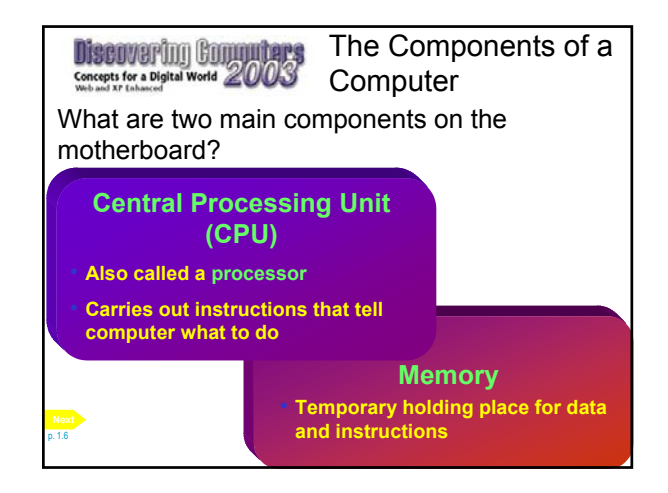

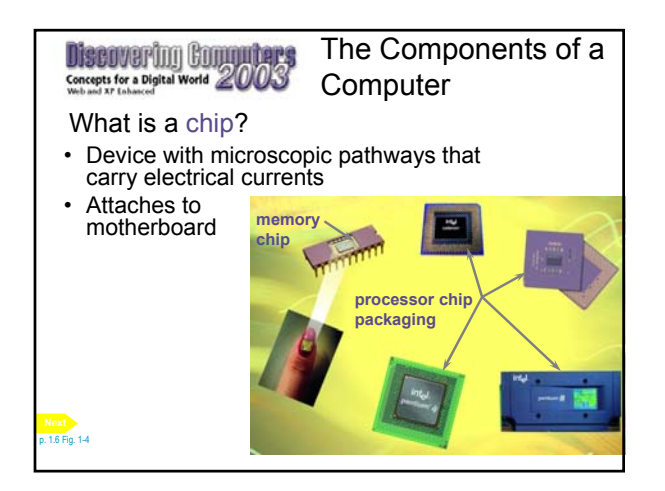

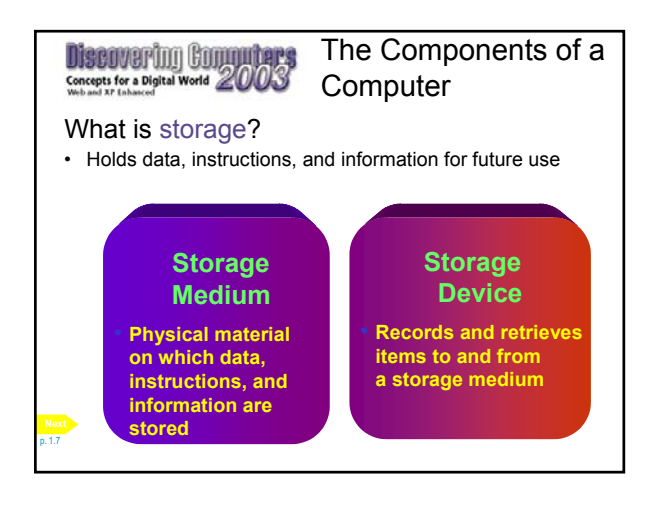

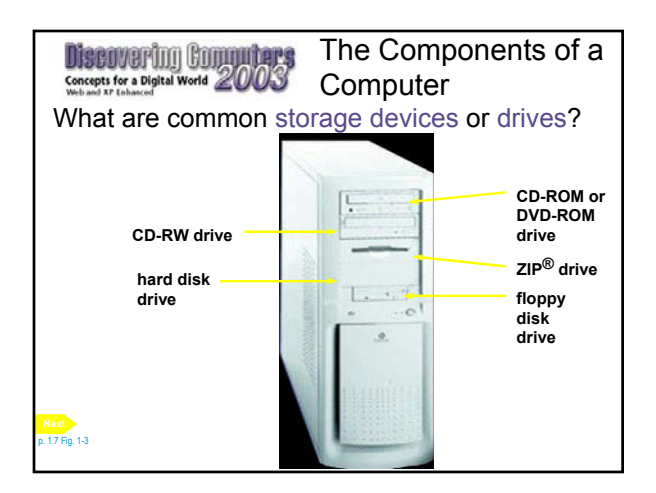

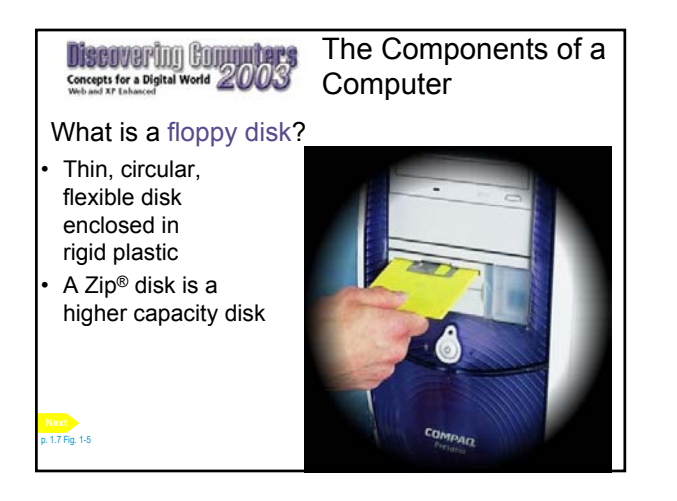

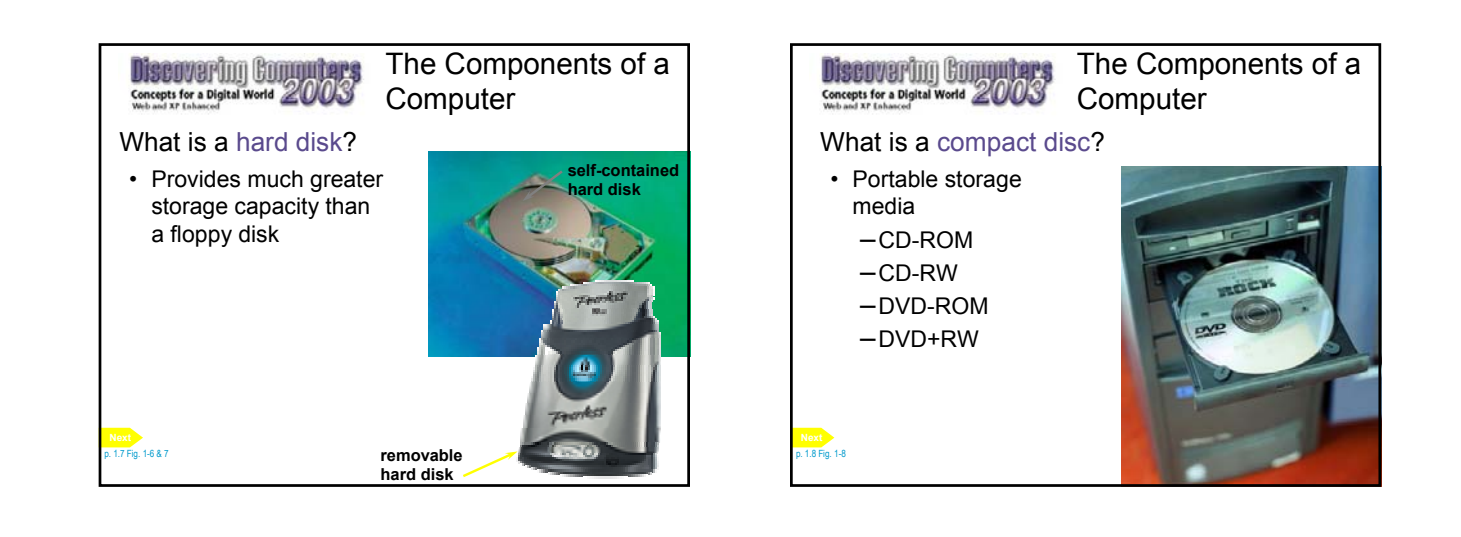

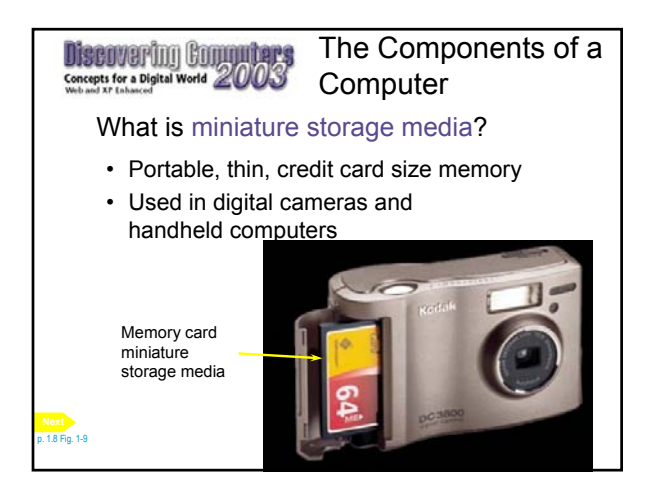

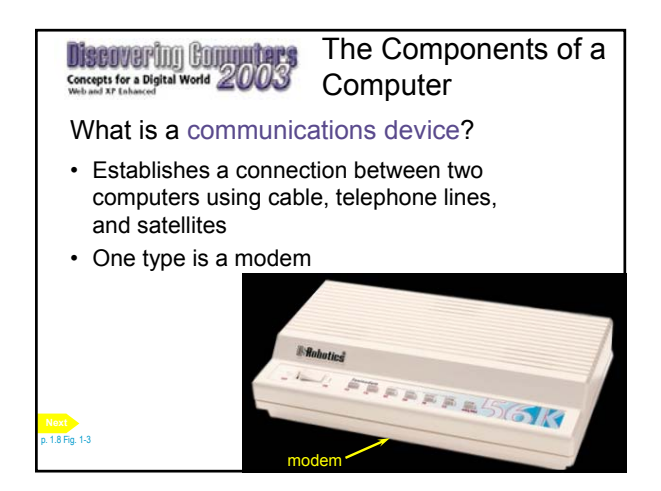

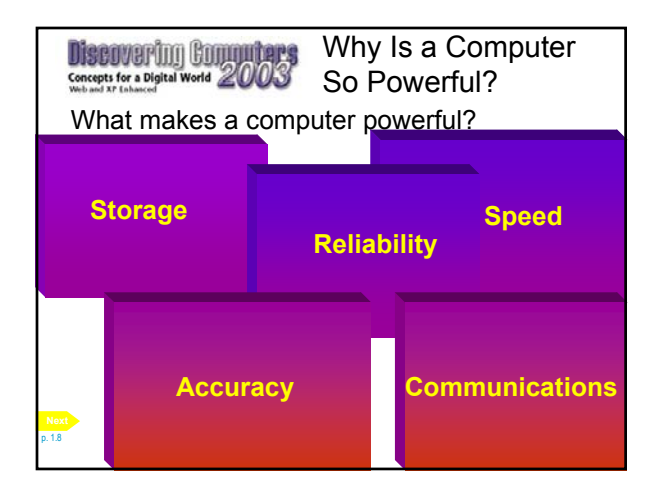

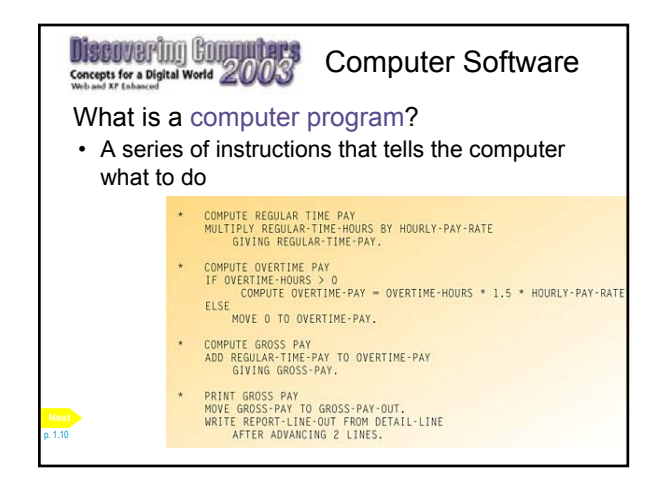

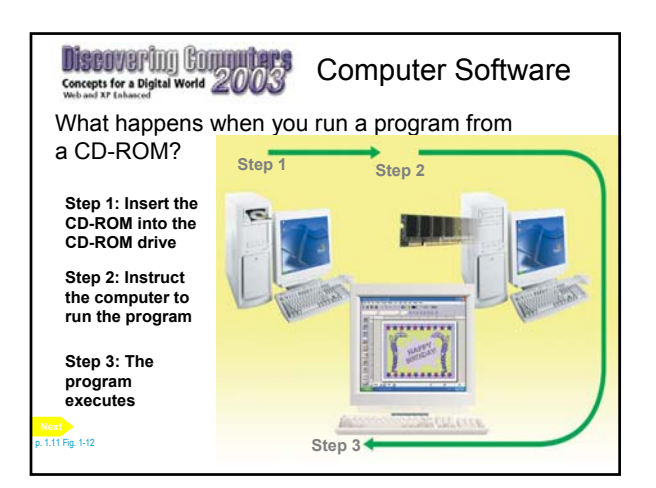

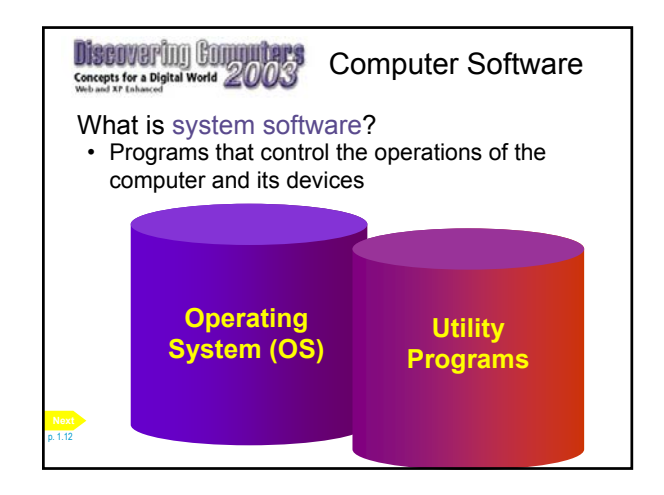

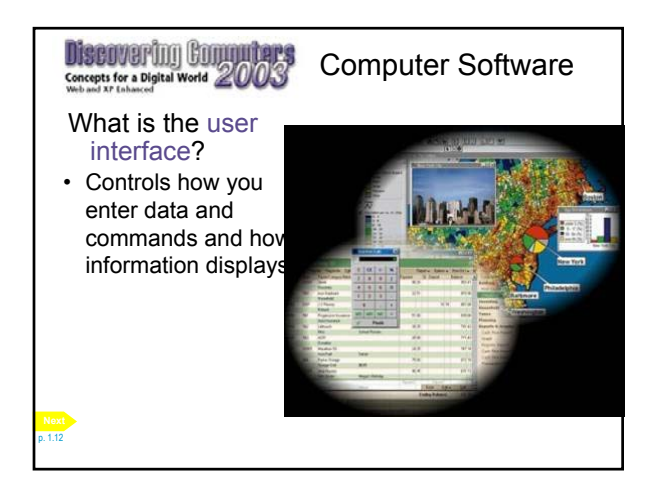

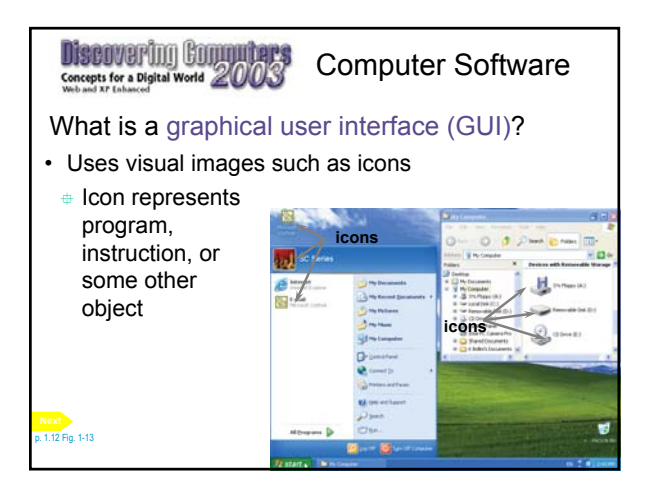

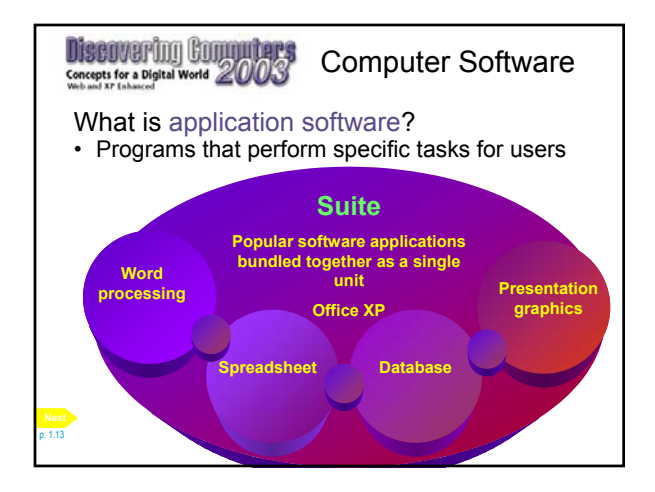

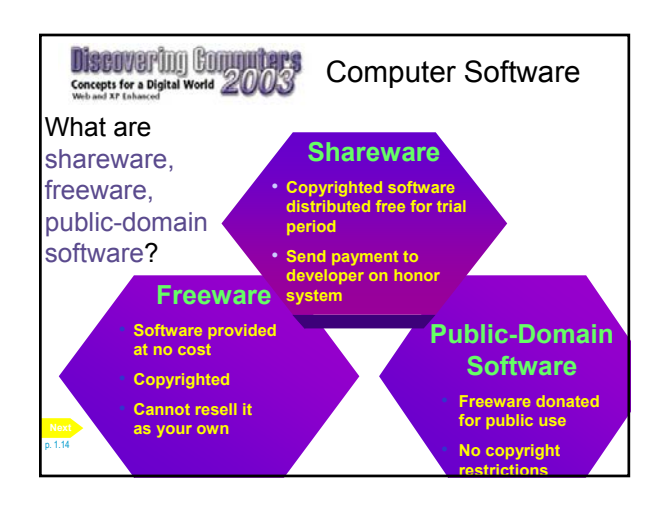

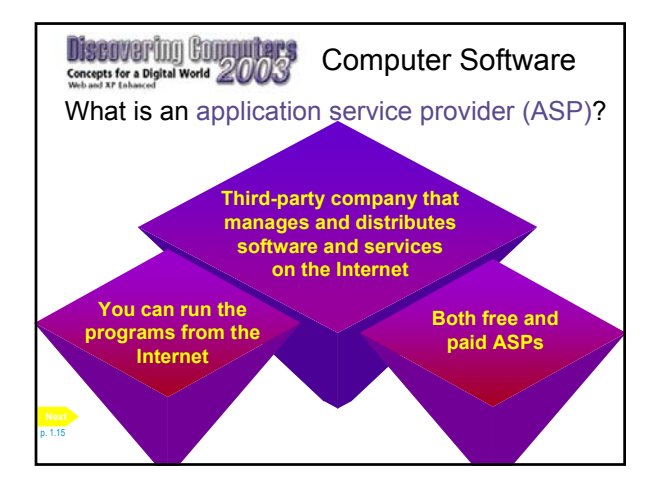

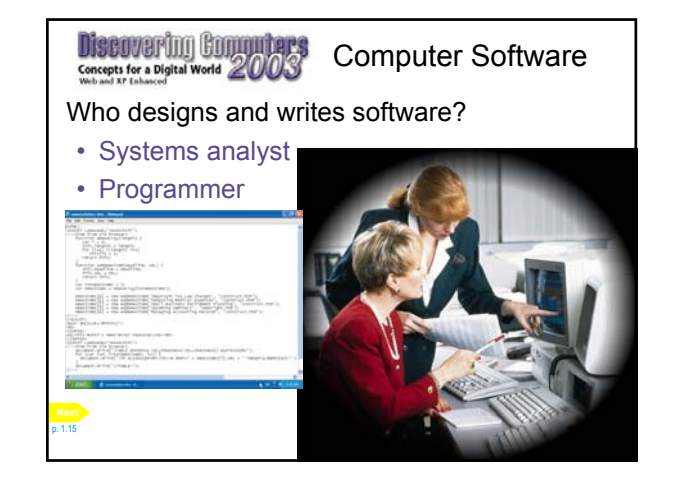

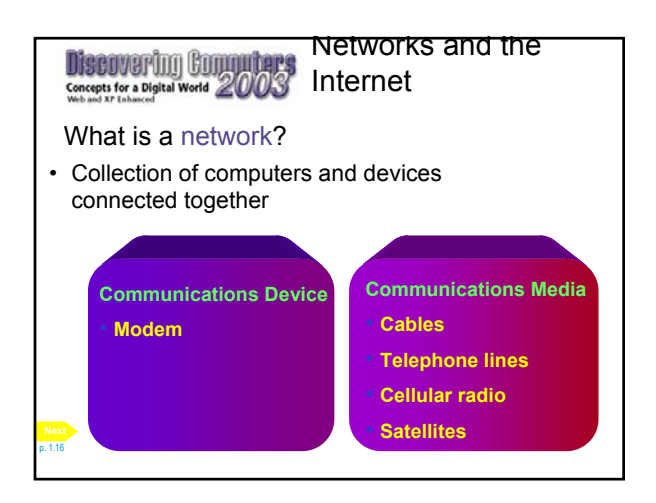

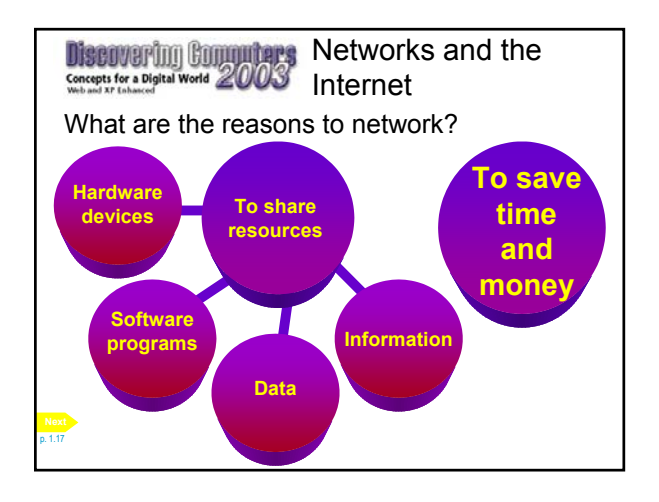

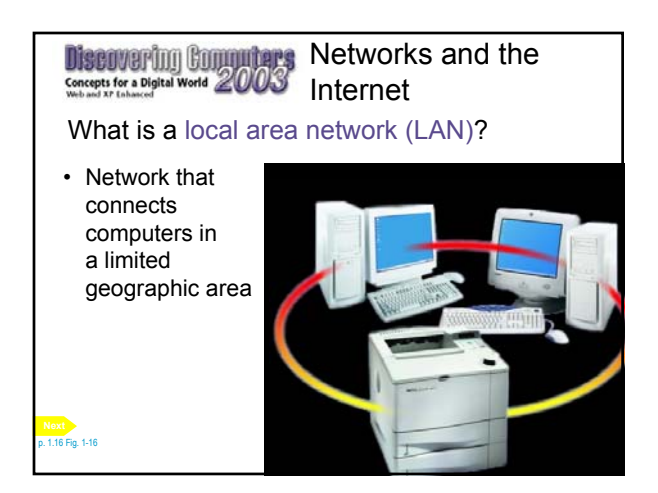

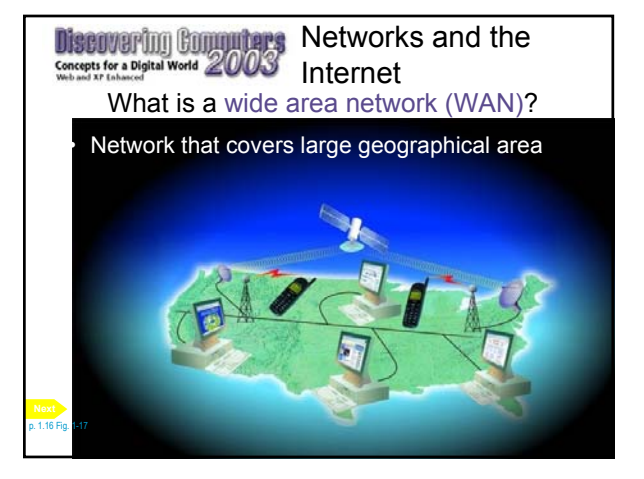

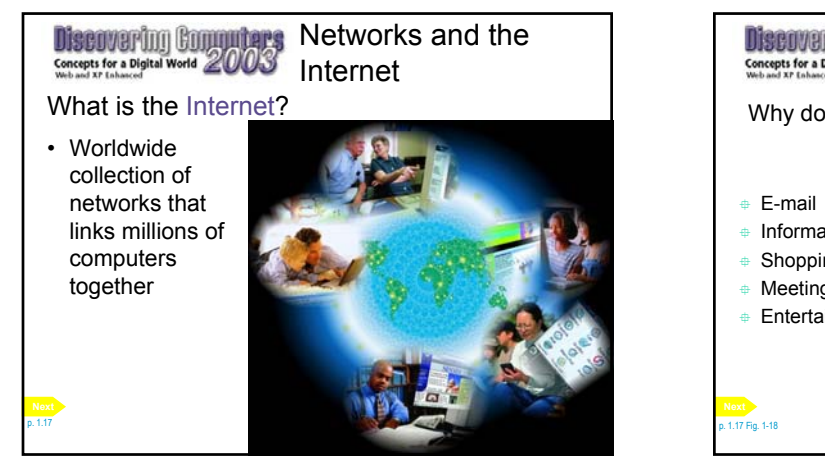

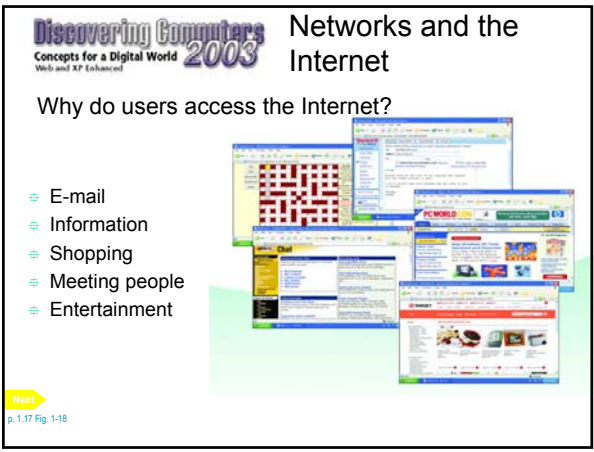

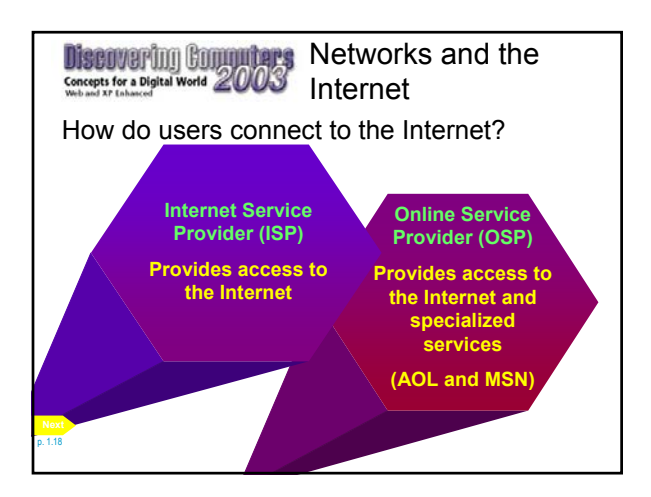

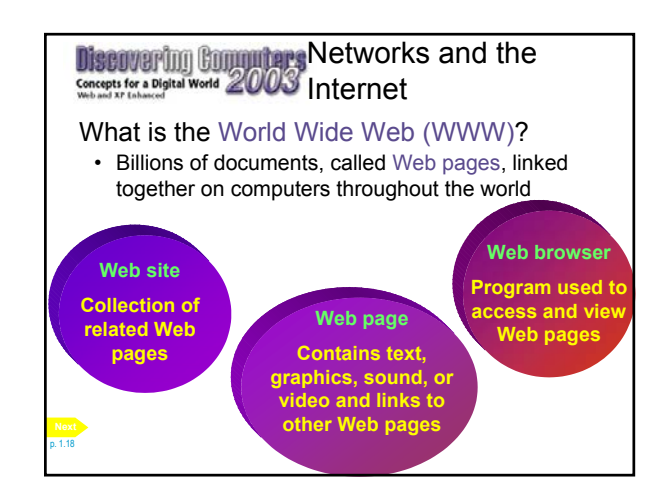

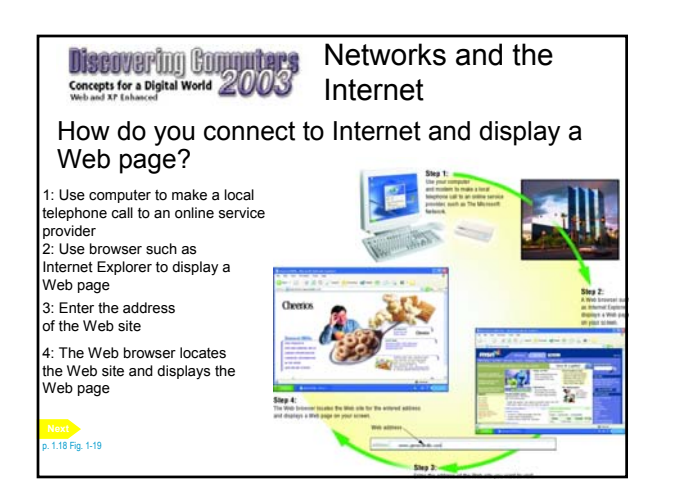

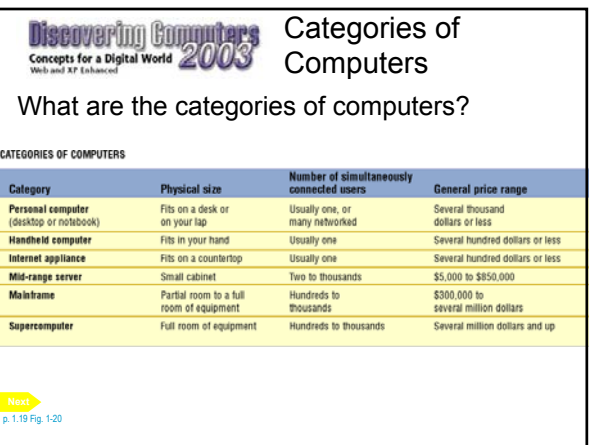

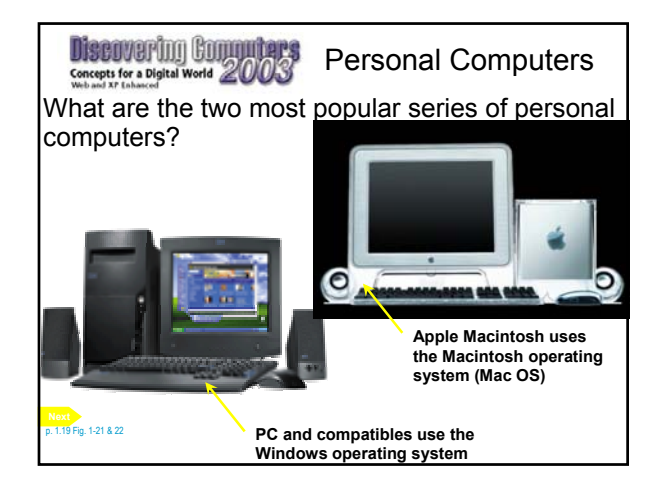

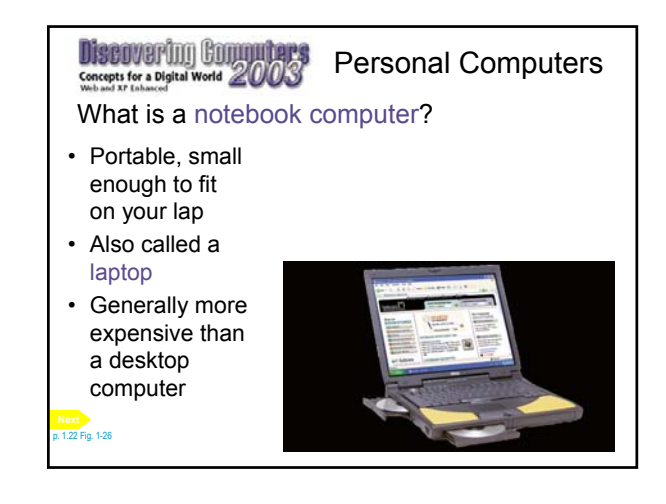

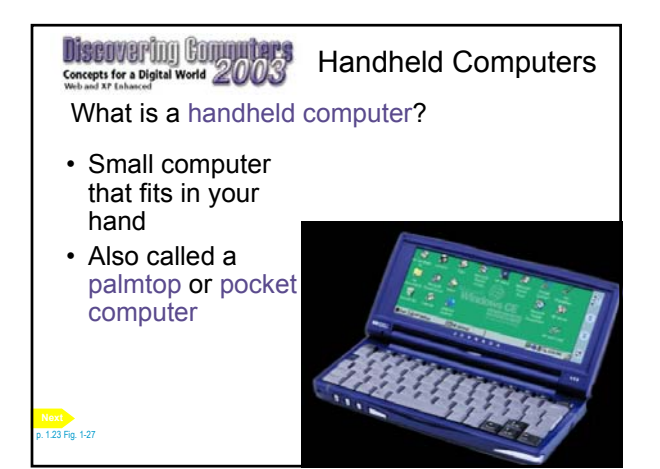

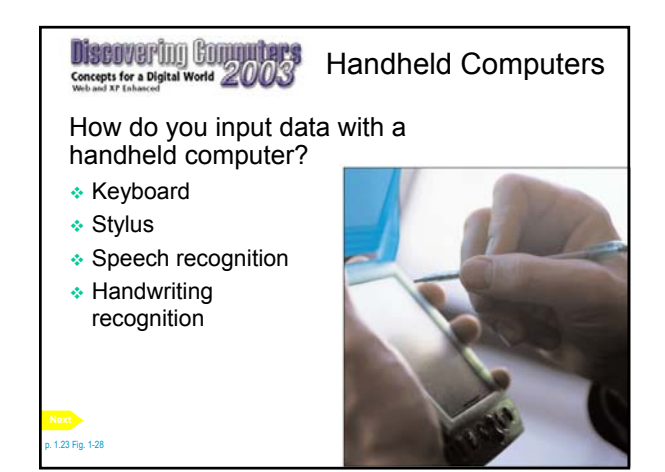

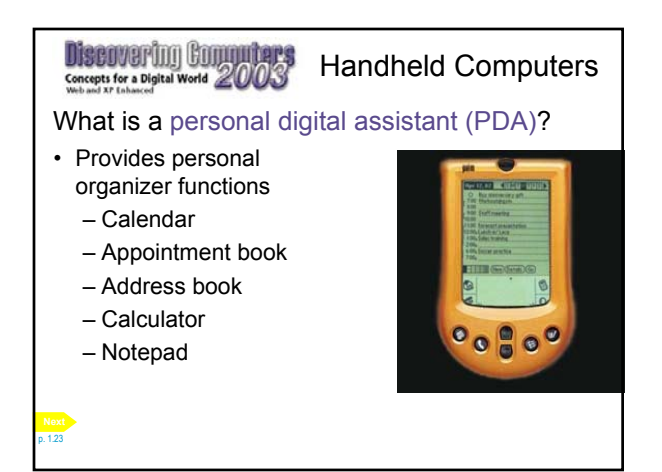

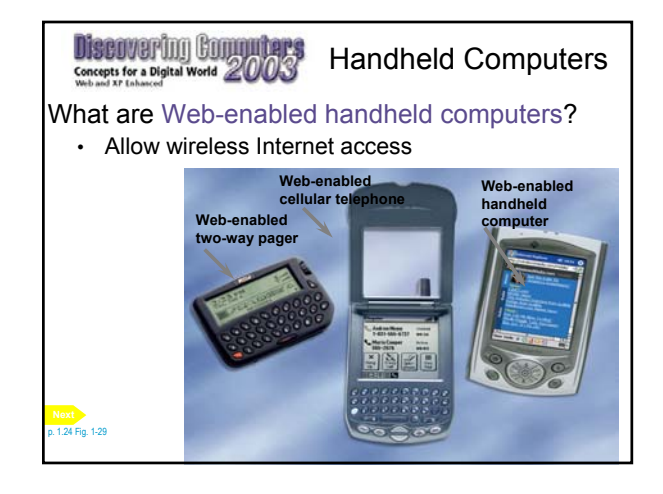

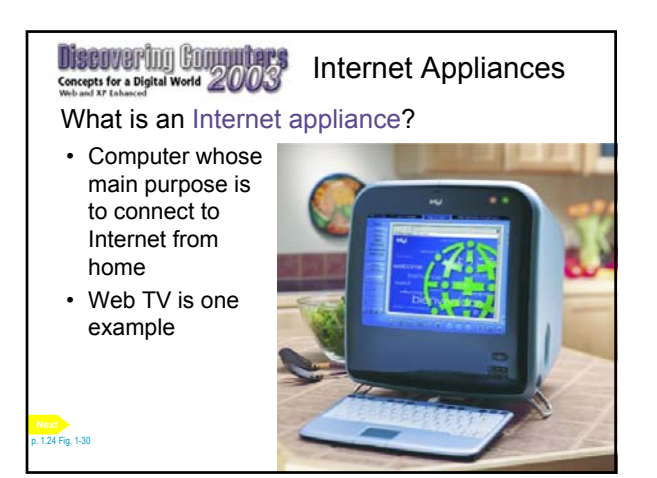

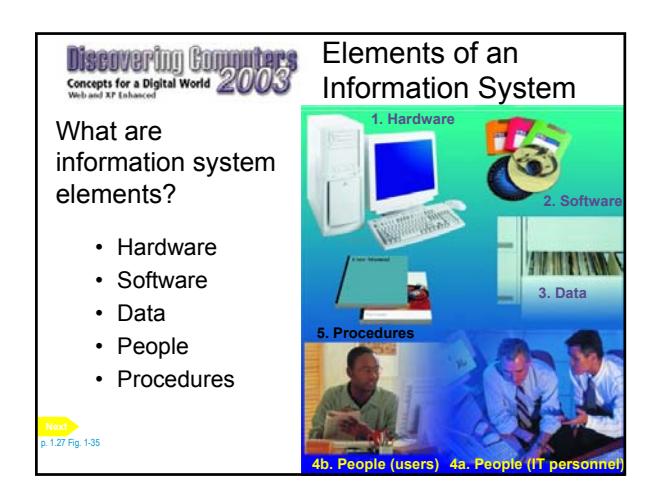

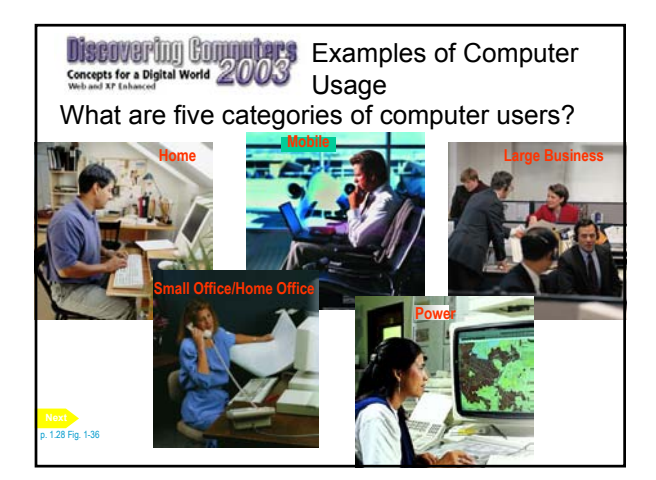

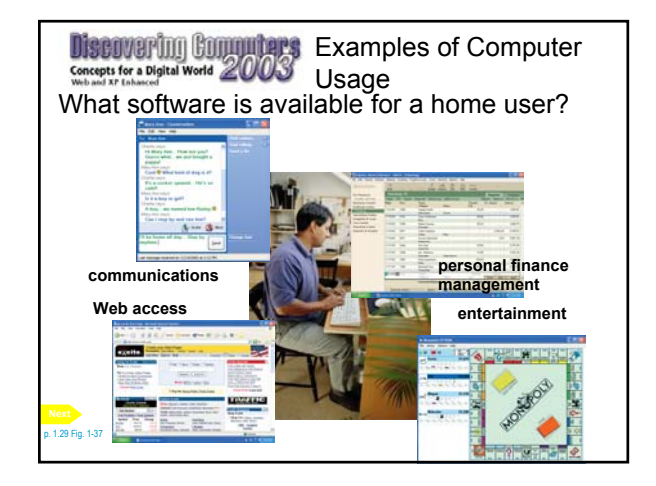

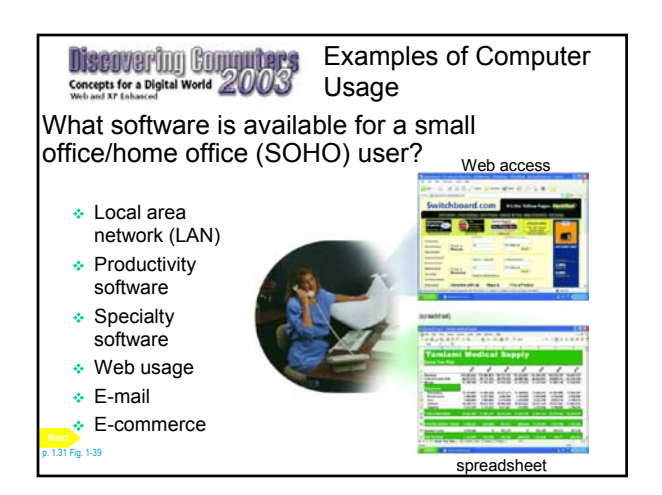

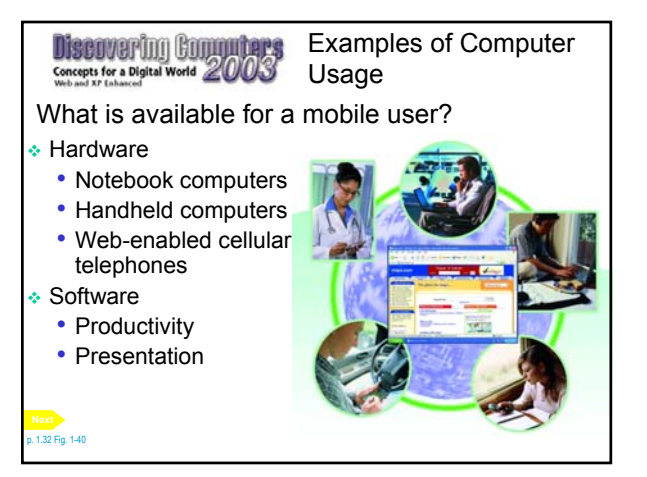

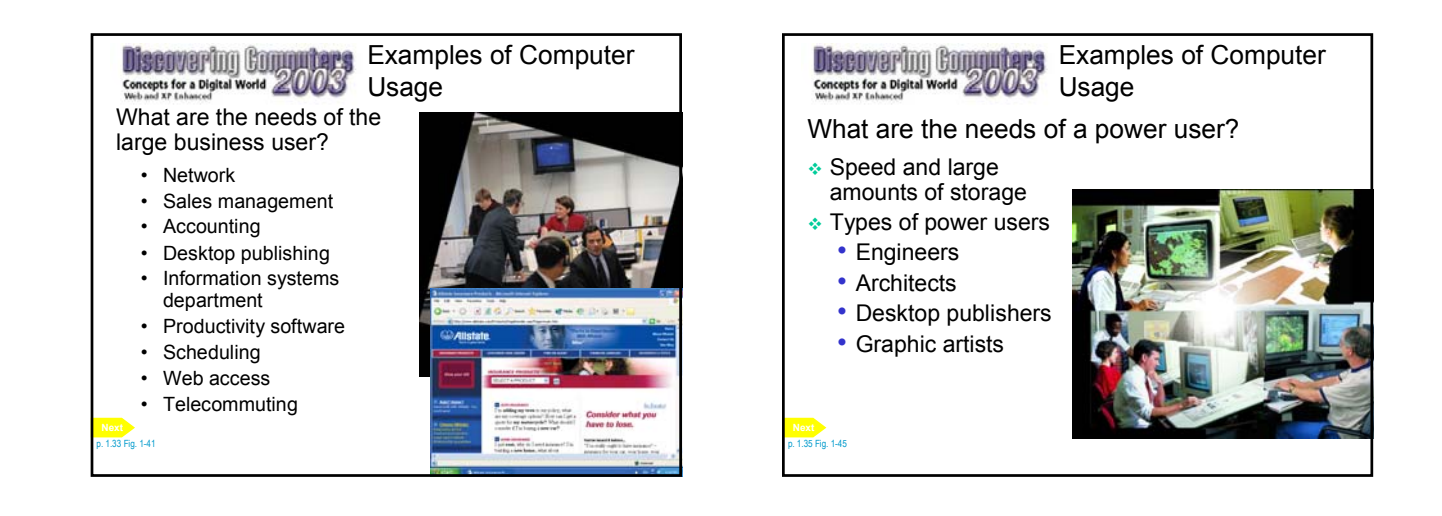

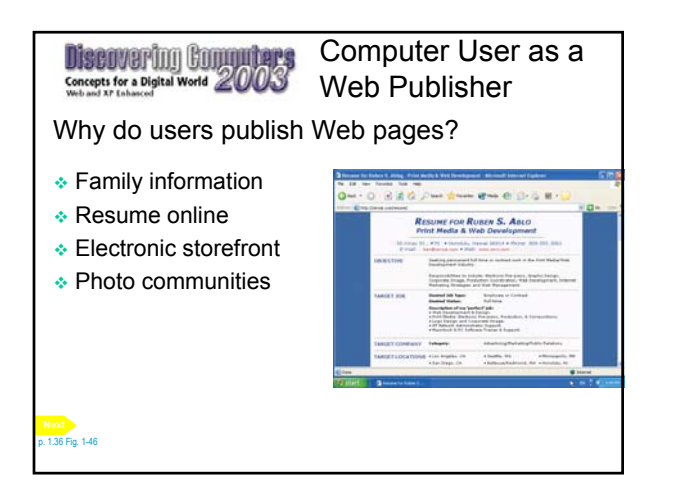

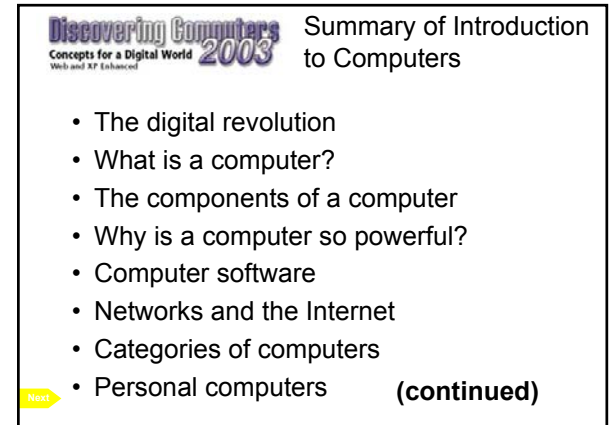

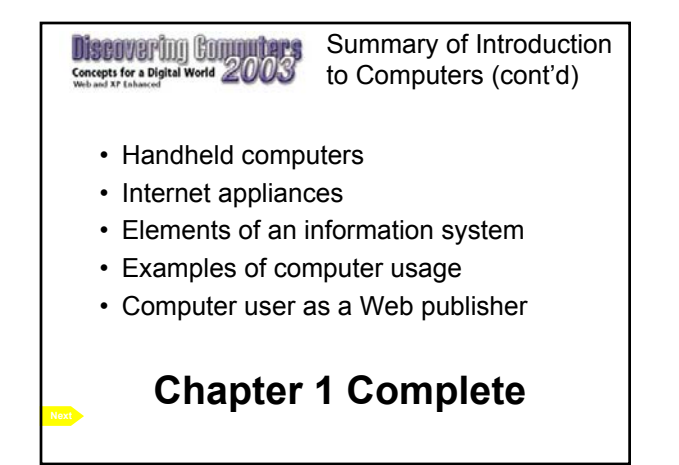

**Get more e-books from www.ketabton.com Ketabton.com: The Digital Library**